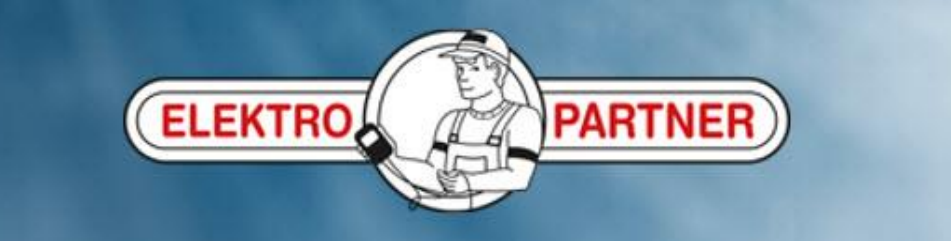

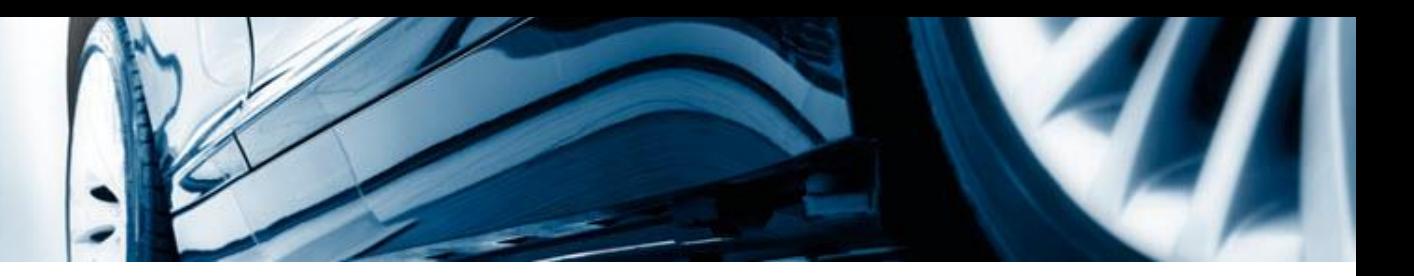

## Opprettelse av snarveisikon til AutoFrontal på en PC

## **Viktig!**

For å sikre en korrekt visning av AutoFrontal anbefaler vi å bruke Google Chrome som

nettleser

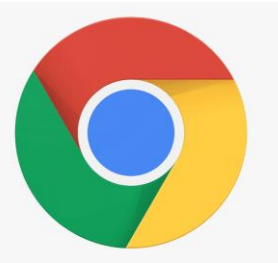

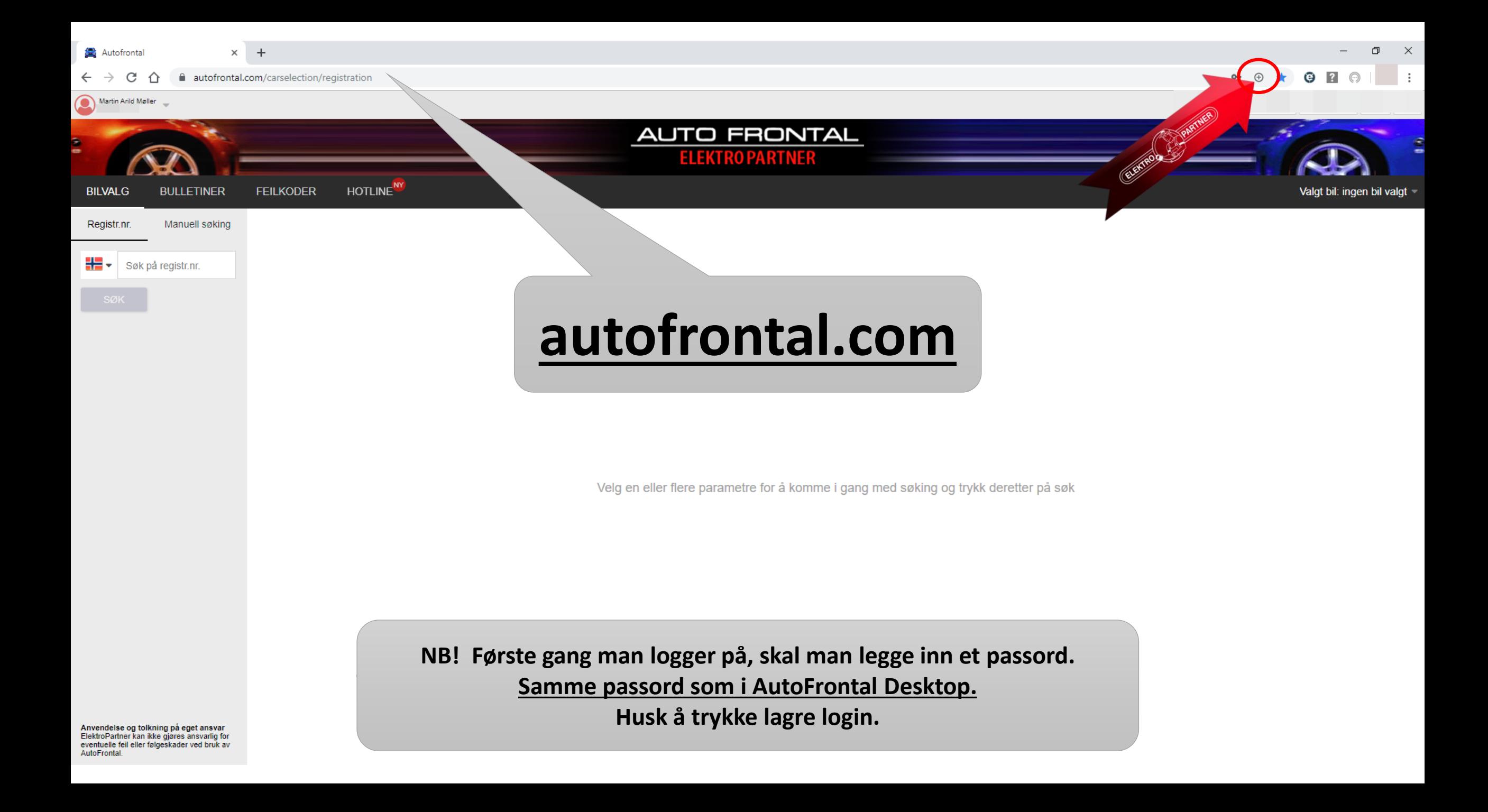

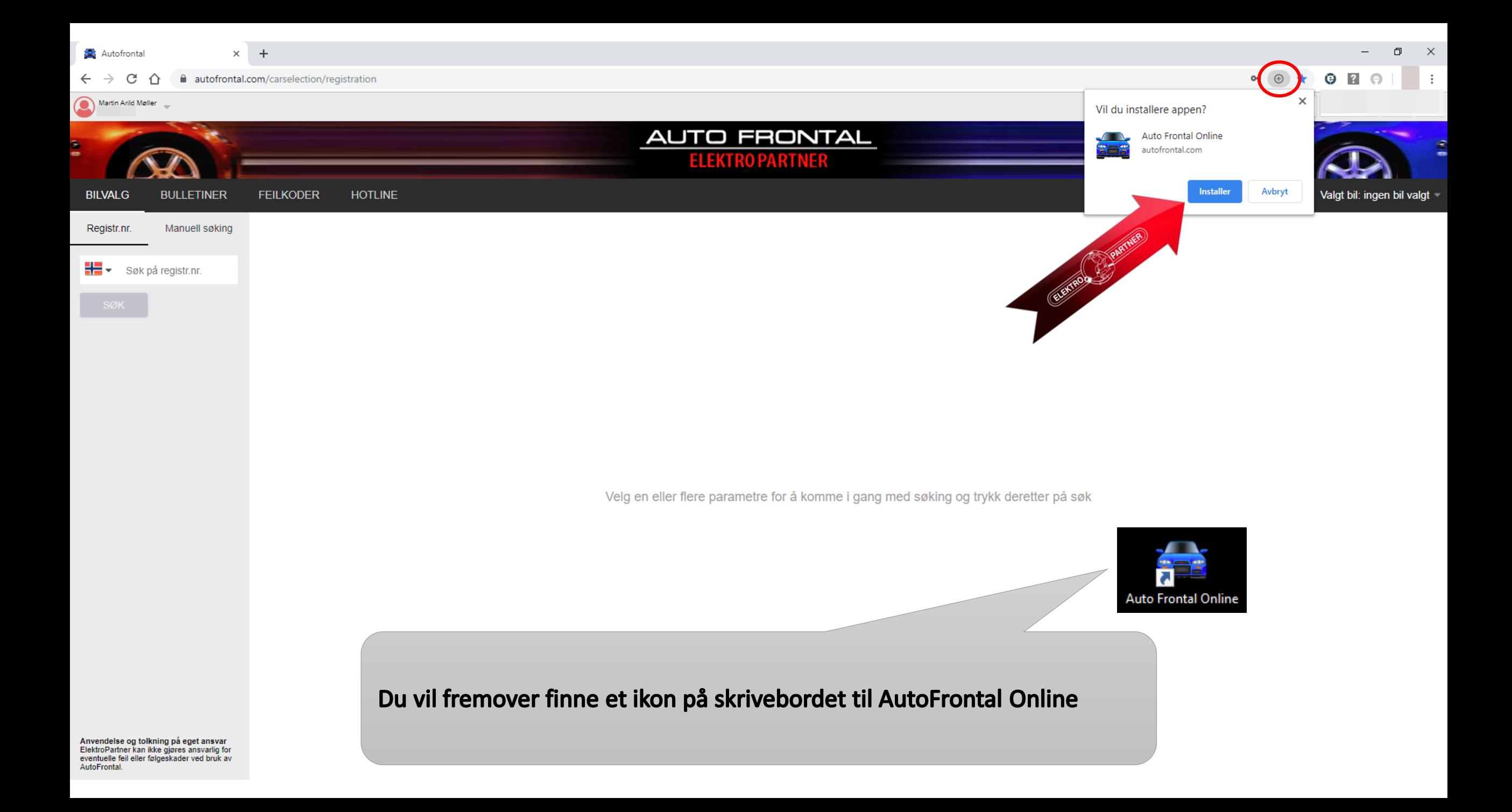